**Detailed Project Report** 

**Diploma in Office Management** 

**NSQF Level -4** 

For Academic Session 2023-24 & onwards

Skill Department of Management Studies (Skill Faculty of Management Studies & Research)

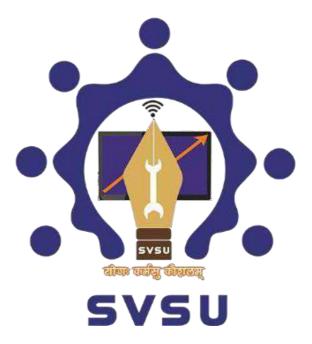

Shri Vishwakarma Skill University Dudhola, Palwal-*121102*, Haryana

Transit office: Plot 147, Sector 44, Gurugram-122001, HaryanaWebsite: <u>www.SVSU.ac.in</u> Contact No: +91-124-234467

# Introduction

The National Education Policy (NEP) 2020 (hereafter referred to as NEP or the policy) envisages a new and forward-looking vision for India's higher education system. It recognizes that higher education plays an extremely important role in promoting human as well as societalwell-being and in developing India as envisioned in its Constitution - a democratic, just, socially conscious, cultured, and humane nation upholding liberty, equality, fraternity, and justice for all. The NEP 2020 notes that "higher education significantly contributes towards sustainable livelihoods and economic development of the nation" and "as India moves towards becoming a knowledge economy and society, more and more young Indians are likely to aspire for higher education."

The National Higher Education Qualifications Framework (NHEQF) envisages increased flexibility and choice of courses of study by students, particularly at the undergraduate level. A wide choice of subjects and courses, from year to year, will be the new distinguishing featureof undergraduate education. Students who wish to change one or more of the opted courses within the programme (s) of study that they are pursuing may do so at the beginning of each year, as long as they are able to demonstrate the required prerequisites and the capability to attain the defined learning outcomes after going through the chosen programme and course(s) of study.

# **Job Roles**

| Job Roles         | Duration | Corresponding NSQF Level |
|-------------------|----------|--------------------------|
| Typist            | 1 Year   | 3                        |
| Computer Operator | 2 Year   | 3.5                      |
| Office Secretary  | 3 Years  | 4                        |

# About the Programme

The Diploma in Office Management includes the management of all office work which includes planning, organising, leading and controlling. It enables students to be professionally trained in different aspects of day-to-day Office Management. They are prepared to move into such positions as Typist, Computer Operator, Office Co-Ordinator, Office Secretary etc.

This course provides its learners the opportunities to excel with the use of the latest technology such as computers, laptops, word processing, spreadsheet, payrolls and desk management for smooth functioning of official work. It empowers future manager with the necessary knowledge, skills, and attitudes to excel in the field and contribute to the success of any organization they serve.

Office managers tackle the necessary tasks to keep small and large businesses running. They're responsible for duties for managing an office that ranges from ensuring the office printer is working correctly to organizing a company's finances and administrative staff. Office managers develop numerous skills as an integral component of any successful business.

Office management oversees the administrative aspects of a business to improve the efficiency of office staff and general operations. At its core, office management is a form of leadership, as managers are expected to supervise an administrative team, orient them toward a common goal, and be equipped to handle challenges.

# **Programme Outcomes**

This program focused on making life-long Learners with Spirit of Enquiry and to have Zeal & Enthusiasm to acquire New Knowledge, Traits and Skills so as to remain contemporary and possess required Attitudinal Skills needed to pursue successful and productive Careers as Managerial Professionals.

The Programme outcomes are as follows:

Students will be able to-

PO1: Understanding of office management, office operations, space management, workplace environment and functions of management.

PO2: Produce official documents containing graphics, layouts, styles and tables with relative speed and efficiency.

PO3: Ability to analyse individual needs and engage in updating in the context of technological changes.

PO4: Acquire proficiency in discharging secretarial jobs with industry interface and improve rapidly writing, reading and translation of scripts. PO5: Learn best practices for streamlining office processes and workflow.

PO6: Formulate business problems and provide innovative solutions thus, molding them intofuture visionaries, management leaders & entrepreneurs with values.

# **Programme Specific Outcome**

The Programme Specific Outcomes are as follows:

Students will be able to-

- 1. Learn to manage time effectively, prioritize tasks, and handle multiple responsibilities to ensure smooth workflow and meet deadlines in a dynamic office environment.
- 2. Develop effective communication skills, both written and verbal, to facilitate clear and professional correspondence within the office and with external stakeholders.
- 3. Understand the importance of maintaining confidentiality, ethics, and professionalism in office settings, and adhere to legal and ethical standards in handling sensitive information.
- 4. Enhance organizational and administrative skills, including record keeping, document management, and office supply management, to maintain an efficient and well-organized office.
- 5. Demonstrate proficiency in utilizing various office software applications and technology tools to enhance productivity and efficiency in the workplace.

# **Details:**

# Scheme of the Programme

Semester 1: 20 Credits

Semester 2: 20 Credits

Semester 3: 20 Credits

Semester 4: 20 Credits

Semester 5: 20 Credits

Semester 6: 20 Credits

# **Details of Diploma in Office Management Programme**

|   | Skill Department of Management Studies(SFMSR)            |                 |           |       |       |       |        |     |    |     |     |          |          |       |         |
|---|----------------------------------------------------------|-----------------|-----------|-------|-------|-------|--------|-----|----|-----|-----|----------|----------|-------|---------|
|   | Diploma in Office Management Scheme                      |                 |           |       |       |       |        |     |    |     |     |          |          |       |         |
|   | Batch 2023-26                                            |                 |           |       |       |       |        |     |    |     |     |          |          |       |         |
|   | First Semester(Total Credit-20)                          |                 |           |       |       |       |        |     |    |     |     |          |          |       |         |
|   | Title                                                    | Subject<br>Code | Th/P      | Th    | Tu    | Р     | То     | Th  | Tu | Р   | То  | Internal | External | Total | Credits |
| 1 | Fundamentals of Management &<br>Organisational Behaviour | DOM01           | Theory    | 3     | 1     | 0     | 4      | 45  | 15 | -   | 60  | 30       | 70       | 100   | 4       |
| 2 | Communication Techniques –I                              | DOM02           | Theory    | 3     | 1     | 0     | 4      | 45  | 15 | -   | 60  | 30       | 70       | 100   | 4       |
| 3 | Office Operations –I                                     | DOM03           | Theory    | 3     | 0     | 1     | 4      | 45  | -  | 30  | 75  | 30       | 70       | 100   | 4       |
| 4 | Typing Skills- I                                         | DOM04           | Practical | 0     | 0     | 4     | 4      | -   | -  | 120 | 120 | 70       | 30       | 100   | 4       |
| 5 | Cultural Education                                       | DOM05           | Theory    | 2     | 0     | 0     | 2      | 30  | -  | 1   | 30  | 30       | 70       | 100   | 2       |
| 6 | Social Services                                          | DVAC01          | Practical | 0     | 0     | 2     | 2      |     |    | 60  | 60  | 70       | 30       | 100   | C       |
| 7 | Science & Society                                        | DVAC02          | Flactical | 0     | U     | 2     | Z      | -   | -  | 00  | 00  | 70       | 30       | 100   | 2       |
|   |                                                          | S               | econd Sem | ester | (Tota | l Cre | edit-2 | 20) |    |     |     |          |          |       |         |
|   | Title                                                    | Subject<br>Code | Th/P      | Th    | Tu    | Р     | То     | Th  | Tu | Р   | То  | Internal | External | Total | Credits |

5 | Diploma in Office Management Scheme and Syllabus

| 1                                | Database Management System and<br>Presentation Software | DOM06           | Theory    | 3      | 0     | 1        | 4      | 45      | 0             | 30         | 75         | 30       | 70       | 100   | 4       |
|----------------------------------|---------------------------------------------------------|-----------------|-----------|--------|-------|----------|--------|---------|---------------|------------|------------|----------|----------|-------|---------|
| 2                                | Communication Techniques –II                            | DOM07           | Theory    | 3      | 1     | 0        | 4      | 45      | 15            | -          | 60         | 30       | 70       | 100   | 4       |
| 3                                | Office Operations –II                                   | DOM08           | Practical | 0      | 0     | 4        | 4      | -       | -             | 120        | 120        | 70       | 30       | 100   | 4       |
| 4                                | Typing Skills- II                                       | DOM09           | Practical | 0      | 0     | 4        | 4      | -       | -             | 120        | 120        | 70       | 30       | 100   | 4       |
| 5                                | Entrepreneurship Development                            | DOM10           | Theory    | 2      | 0     | 0        | 2      | 30      | -             | -          | 30         | 30       | 70       | 100   | 2       |
| 6                                | Vedic Mathematics                                       | DVAC03          |           | 0      | 0     | 2        | 0      |         |               | <i>c</i> 0 | <b>C</b> 0 | 70       | 20       | 100   | 2       |
| 7                                | Digital Literacy Skills                                 | DVAC04          | Practical | 0      | 0     | 2        | 2      | -       | -             | 60         | 60         | 70       | 30       | 100   | 2       |
| Third Semester(Total Credit-20)  |                                                         |                 |           |        |       |          |        |         |               |            |            |          |          |       |         |
|                                  | Title                                                   | Subject<br>Code | Th/P      | Th     | Tu    | Р        | То     | Th      | Tu            | Р          | То         | Internal | External | Total | Credits |
| 1                                | Soft Skills                                             | DOM11           | Theory    | 2      | 1     | 0        | 3      | 30      | 15            | 0          | 45         | 70       | 30       | 100   | 3       |
| 2                                | Business Communication                                  | DOM12           | Theory    | 3      | 1     | 0        | 4      | 45      | 15            | -          | 60         | 30       | 70       | 100   | 4       |
| 3                                | Management & Secretarial Practice                       | DOM13           | Theory    | 3      | 1     | 0        | 4      | 45      | 15            | -          | 60         | 30       | 70       | 100   | 4       |
| 4                                | Application of Computers Lab. – I                       | DOM14           | Practical | 0      | 0     | 4        | 4      | -       | -             | 120        | 120        | 70       | 30       | 100   | 4       |
| 5                                | Internship*                                             | DOM15           | Practical | 0      | 0     | 3        | 3      | 0       | 0             | 90         | 90         | 70       | 30       | 100   | 3       |
| 6                                | Financial Literacy                                      | DVAC05          | Practical | 0      | 0     | 2        | 2      |         |               | 60         | 60         | 70       | 30       | 100   | 2       |
| 7                                | Emotional Intelligence                                  | DVAC06          | Flactical | 0      | 0     | 2        | 2      | -       | -             | 00         | 00         | 70       | 50       | 100   | Z       |
| Fourth Semester(Total Credit-20) |                                                         |                 |           |        |       |          |        |         |               |            |            |          |          |       |         |
|                                  | Title                                                   | Subject         | Th/P      | Th     | Tu    | Р        | То     | Th      | Tu            | Р          | То         | Internal | External | Total | Credits |
|                                  |                                                         | Code            |           |        |       |          |        |         |               |            |            |          |          |       |         |
| 1                                | Fundamentals of Accounting-I                            | DOM16           | Theory    | 3      | 1     | 0        | 4      | 45      | 15            | -          | 60         | 30       | 70       | 100   | 4       |
| 2                                | Social Networking and Digital Marketing                 | DOM17           | Theory    | 3      | 1     | 0        | 4      | 45      | 15            | -          | 60         | 30       | 70       | 100   | 4       |
| 3                                | Office Operations Lab. – II                             | DOM18           | Practical | 0      | 0     | 4        | 4      | -       | -             | 120        | 120        | 70       | 30       | 100   | 4       |
| 4                                | Business Communication Lab                              | DOM19           | Practical | 0      | 0     | 4        | 4      | -       | -             | 120        | 120        | 70       | 30       | 100   | 4       |
| 5                                | Minor Project+B54                                       | DOM20           | Practical | 0      | 0     | 2        | 2      | -       | -             | 60         | 60         | 70       | 30       | 100   | 2       |
| 6                                | Human Values & Professional Ethics                      | DVAC07          | Theory    | 2      | 0     | 0        | 2      | 30      | -             | -          | 30         | 30       | 70       | 100   | 2       |
|                                  |                                                         | 1               | Fi        | ifth S | emest | ter(T    | otal ( | Credi   | <b>t-20</b> ) |            |            |          |          |       |         |
|                                  | Title                                                   | Subject<br>Code | Th/P      | Th     | Tu    | Р        | То     | Th      | Tu            | Р          | То         | Internal | External | Total |         |
| 1                                | Fundamentals of Accounting-II                           | DOM21           | Theory    | 3      | 1     | 0        | 4      | 45      | 15            | -          | 60         | 30       | 70       | 100   | 4       |
| 2                                | Fundamental of Business Statistics                      | DOM22           | Theory    | 3      | 1     | 0        | 4      | 45      | 15            | -          | 60         | 30       | 70       | 100   | 4       |
|                                  |                                                         |                 | Duration  | 0      | 0     | 4        | 4      | -       | -             | 120        | 120        | 70       | 30       | 100   | 4       |
| 3                                | e-Office Operations Lab.                                | DOM23           | Practical |        |       | <b>–</b> |        |         |               |            |            |          |          |       |         |
| 4                                | Spread Sheet Modelling                                  | DOM24           | Practical | 0      | 0     | 4        | 4      | -       | -             | 120        | 120        | 70       | 30       | 100   | 4       |
|                                  | Spread Sheet Modelling<br>Environmental Studies         | DOM24<br>DOM25  |           |        |       |          |        | - 30    | -             |            |            |          |          |       | 4<br>2  |
| 4                                | Spread Sheet Modelling                                  | DOM24           | Practical | 0      | 0     | 4        | 4      | -<br>30 | -             | 120        | 120        | 70       | 30       | 100   |         |

6 | Diploma in Office Management Scheme and Syllabus

|   | Sixth Semester( Total Credit-20)       |                 |           |    |    |    |    |    |    |     |     |          |          |       |    |
|---|----------------------------------------|-----------------|-----------|----|----|----|----|----|----|-----|-----|----------|----------|-------|----|
|   | Title                                  | Subject<br>Code | Th/P      | Th | Tu | Р  | То | Th | Tu | Р   | То  | Internal | External | Total |    |
| 1 | Career Preparation & Talent Management | DOM26           | Theory    | 3  | 1  | 0  | 4  | 45 | 15 | 0   | 60  | 30       | 70       | 100   | 4  |
| 2 | On Job Training/ Industry Project      | DOM27           | Practical | 0  | 0  | 14 | 14 | 0  | 0  | 420 | 420 | 245      | 105      | 350   | 14 |
| 3 | Human Resurce Management               | DOM28           | Theory    | 2  | 0  | 0  | 2  | 30 | 0  | 0   | 30  | 30       | 70       | 100   | 2  |

\*The student need to undergo for internship duration for 45 days after the completion of second semester examinations. The student must complete their internship before the commencement of semester 3.

\*\*Total Lecture Hours will be credit \* 15 and the other component of the notional hours will beactivities as follows:

- Lab work/ practical/ innovation labs/ projects/ incubation labs
- Yearly and half-yearly examinations/ class tests/ quiz/ other assessments including formative assessments
- Value education classes, Career Counselling sessions
- Events/ Competitions
- Life skills-based education
- Social/ community work
- Vocational education/ training, skilling, minor/ major project work, assignments
- Field visits/ Projects/ Industry attachment by institutions Programs offered through blended / online / digital

learning

# Faculty & Staff Requirement

Faculty: 2

Instructor: 1

# **Minimum Infrastructure Requirement**

Following infrastructure is proposed to be required considering intake of 30 students:

| Year | Lecture Hall | Seminar Hall | Labs | Faculty/Instructor Room |
|------|--------------|--------------|------|-------------------------|
| 1    | 1            | -            | 1    | 2/1                     |
| 2    | 2            | 1            | 1    | 2/1                     |
| 3    | 3            | 1            | 1    | 2/1                     |

# **Infrastructure Requirement**

# **Overall Infrastructure / Building Requirement**

# **Overall Infrastructure**

| S NO. | Item                                         | Requirement |
|-------|----------------------------------------------|-------------|
| 1.    | Class Rooms (Dice, Interactive Board, Notice | 03          |
|       | Board)                                       |             |
| 2.    | Seminar Room                                 | 01          |
| 3.    | Departmental Library                         | 01          |
| 4.    | Labs for Practice                            | 01          |
| 5.    | Room's for Faculty                           | 03          |
| б.    | Washrooms/Toilets                            | 02          |

# Lab Development Requirement

# Lab Requirement

| Year       |   | Name of the proposed lab |
|------------|---|--------------------------|
| 1          |   | Computer Lab             |
| Nr. A 11 1 | 1 | ·                        |

\*As per syllabus approved

# **Career opportunity**

Career Opportunities: As Executive Assistants, Secretaries, PA to Executives, Marketing Executives, Front Desk, Receptionists, Front Office Excecutive, Customer care Executives etc. After completing this course, the students are capable of taking up works related to Human Resource Management and Financial Management.

# **Role and responsibility of SVSU**

- Design and develop the Course in line with industry
- Appoint a dedicated Program Coordinator to lead the Course from the Program faculty.
- Advertise and market the Course in order to attract the targeted segment of candidates to apply for the course as per the agreed upon guidelines.
- Conduct the admission process as follows:
  - Screen all the applicants and enroll the selected candidates as per batch size
  - o Conduct interview of candidates
  - Maintain a database of all applicants and subsequently selected candidates.
- Train the enrolled candidates by planning, organizing and delivering class room training as follows:
  - Ensure that the training center has adequate seating capacity and infrastructure i.e. conducive for teaching.
  - Conduct the course in accordance with the curriculum following the defined timetable and session plan.
  - Ensure that such faculty conduction the course has a professional background to teach
  - Ensure to create job ready and fit for selection students through effective training and certification.
- Assess and provide Diploma/Degree to the students after completion of the program and successfully clearing the examination.

# **Role and responsibility of Students**

- Would be required to undergo related instruction and curriculum under NSQF.
- Shall follow the rules of the university and disciplinary action will be taken for any gross misconduct/ violation of rule and shall be disqualified/ rusticated from the course.
- Have to adhere to the university's code of conduct for the classes & and; for work area of industry respectively.

## **Admission Process**

# Eligibility

The Skill Department of Management Studies will offer the following programme:

• Diploma (Office Management)

Program Duration- 3years (6 semesters)

The applicant who has passed 10<sup>th</sup> class OR Equivalent are eligible to undertake the program

Note: Candidate who is placed under compartment is not eligible for admission.

# Seats details

# **Total Seats-30**

Seat reservations as per Haryana Govt. Reservation Policy

## Mode Application: Online, Application Fee

Candidates need to apply for the course in online mode only. The online Application form for admission will be available on the University website: <u>www.svsu.ac.in</u>

## **Selection Process**

Candidate needs to apply against the advertisement and meet minimum requirement as per the guidelines as mentioned on university website www.svsu.ac.in. The student needs to appear for Personal Interview. Merit List will be prepared based on performance in personal interview and qualifying exam. Counselling will be done based on the marks obtained in Merit List

# **Personal Interview:**

The personal interview is essential component for admission to this programme for which a list of shortlisted candidates shall be prepared keeping in view the reservation policy and number of seats in each category. Five times of the number of seats in respective categories on the basis of marks obtained in Qualifying Exam shall be shortlisted for the Personal Interview. The list of shortlisted candidates shall be displayed on the Notice Board of the University and also on the website.

The Candidates must bring the relevant original documents and two sets of self-attested photocopies of documents/certificates/testimonials for verification at the time of Personal Interview

## Merit list:

Benefit of reservation will be given to all the reserved categories in accordance with the reservation policy given in the Prospectus. Final merit list including weightages/ reservations

etc. will be displayed on the Notice Board of the skill department/ skill faculty concerned on the scheduled dates and will also be available on the website: www.svsu.ac.in. It shall be the sole responsibility of the candidate to remain in touch with the skill department/ skill faculty concerned to ascertain the progress of admissions. There will be no separate communication in this regard from the University.

# **Counselling:**

- 1. Counselling for admission to the programme will be held in the respective skill department/ skill faculty of the University as per schedule mentioned on the University's website.
- 2. The candidates are required to present themselves at the Counselling venue according to the counselling date. They will be called in for counselling one by one on the basis of their rank/ merit order computed as per the admission criteria.

# Note: In case two or more candidates have same rank/ merit order:

The admission will be made on the basis of

- (i) Marks obtained in the penultimate class (es)
- (ii) Seniority in age.
- 3. The candidates will be required to submit all their original certificates/ documents/ testimonials along with Medical fitness certificate, Anti-Ragging certificates and affidavit for study gap, if any, as mentioned in the Prospectus before the Admission Committee for verification. They will also be required to bring two sets of self-attested copies of all such certificates/ documents/ testimonials. The Admission Committee will check the eligibility of the candidates. In case, the candidate is found ineligible his/ her candidature will be cancelled. Admission slip will be issued to those candidates who are found eligible by the Admission Committee.
- **4.** Candidates are required to bring all their original Certificates along with two sets of selfattested photocopies on the day of counselling.
- **5.** Under no circumstances the original certificates of the candidate shall be retained by any skill department/ skill faculty of the University.
- 6. Candidates whose result of their qualifying examination is declared late (for Entrance Test only), can submit their Result Card/ DMCs on the day of first, and second counselling in the skill department/ skill faculty, subject to availability of vacant seats.

## Fee structure:

- Admission Fee: Rs 500/- (one time)
- Security Fund: Rs 1000/- (refundable)
- Registration fee: Rs 360/

| Item             | Amount    |
|------------------|-----------|
| Tuition fee      | Rs 7000/- |
| Examination fee  | Rs 2500/- |
| SAF              | Rs 800/-  |
| Development Fund | Rs 1500/- |
| Misc. funds      | Rs 1200/- |

#### **Semester Fees**

Total fee per semester- Rs 13000\*

\*Assessment and Certification Fee- Rs 800 shall be paid by student per semester for each job role

## Hostel / Mess / Transportation Charges are as Applicable:

The hostel/mess/transportation may be provided to the students during the classroom training only as per availability and charges will be as per norms of the University.

# **Commencement of Program:**

## Orientation

There will be an orientation programme conducted for the students at the time of admission for 2 days which will highlight the programme details, terms and conditions of University.

## Procedure and rules of SVSU and industry

There will be display of procedure and guidelines for the programme by SVSU and the norms that a student need to follow during the internship will be highlighted. The students will also be made aware about the assessment criteria for the academic as well as internship, projects etc.

## Attendance and leave rule

- **1.** A Student shall be required to attend a minimum of 75 % of the lectures delivered (In theory and practical's combined) and 90% during internship.
- 2. The attendance will be counted from the date of start of session, to the date prior end of the semester.
- **3.** In case of late admission in the first semester, the attendance shall be counted from the date of actual admission of the candidate, by the competent authority.
- **4.** The name of the student shall be struck off the rolls if he/ she remains absent for 4 consecutive working days, without leave.
- 5. The name of the student shall be struck off the rolls if he/ she remains absent for 4 working days in a month, without leave
- **6.** A student whose name has been struck off from the roll of the Institution, may however be readmitted if the absence of the student was due to the circumstance beyond his/ her

control and his /her request considered and approved by the Dean / competent authority.

- 7. Any student who fails to appear or pass any particular exam and further thereafter remains absent from the University for a period exceeding one year from the date or reopening of the institute following the exam in which the student had failed to appear or pass shall not be entitled to continue his/ her studies in the institute without prior, written permission of the competent authority.
- 8. The programme coordinator / Head may grant leave to the students in exceptional circumstances only to the extent of 10 days per semester, subject to the condition that the student completes the prescribed minimum attendance as per attendance rule and the leave must be got sanctioned before availing the same.

#### **Assessment and Award:**

The UGC has formulated various regulations and guidelines from time to time to improve the higher education system and maintain minimum standards and quality across the Higher Education Institutes (HEIs) in India. The academic reforms recommended by theUGC in the recent past have led to overall improvement in the higher education system. However, due to lot of diversity in the system of higher education, there are multipleapproaches followed by universities towards examination, evaluation and grading system. While the HEIs must have the flexibility and freedom in designing the examination and evaluation methods that best fits the curriculum, syllabi and teaching–learning methods, there is a need to devise a sensible system for awarding the grades based on the performanceof students. Presently the performance of the students is reported using the conventional system of marks secured in the examinations or grades or both. The conversion from marksto letter grades and the letter grades used vary widely across the HEIs in the country. This creates difficulty for the academia and the employers to understand and infer the performance of the students graduating from different universities and colleges based on grades.

The grading system is considered to be better than the conventional marks system and hence it has been followed in the top institutions in India and abroad. So, it is desirable to introduce uniform grading system. This will facilitate student mobility across institutions within and across countries and also enable potential employers to assess the performance of students. To bring in the desired uniformity, in grading system and method for computing the cumulative grade point average (CGPA) based on the performance of students in the examinations, the UGC has formulated these guidelines and the same has been adopted by the University in terms of Assessment.

- > Performance of students will be assessed based internal and external evaluation depending on course to course as per scheme.
- > The examination will be done as per the Examination Ordinance of SVSU.

# Theory/practical assessment by SVSU:

- > There will be two components of examination: internal and external. Every course will have marks as per the scheme of the programme.
- ▶ In case of theory examinations, the 70% will be awarded on the basis of external examination and 30% will be awarded on the basis of continuous internal assessment.
- ▶ In case of practical the 30% will be awarded on the basis of external examination and 70% will be awarded on the basis of continuous internal assessment.

est

| ()         |          |            |                   |              |           |
|------------|----------|------------|-------------------|--------------|-----------|
| Total      | Internal | Attendance | Class Performance | Presentation | Class tes |
| Marks      | Marks    | (marks)    | (Assignment       | (marks)      | (marks)   |
|            | 30%      | 10%        | classes) (marks)  | 5%           | 10%       |
| Out of 100 | 30       | 10         | 5                 | 5            | 10        |
| Out of 50  | 15       | 5          | 2.5               | 2.5          | 5         |

(a) Internal marks distribution for theory examination: -

Internal marks distribution for practical examination: -

| Allotted  | Internal | Attendance | Class       | Presentation | Midterm | File    | Internal |
|-----------|----------|------------|-------------|--------------|---------|---------|----------|
| Total     | Marks    |            | Performance |              | viva    | work    | End      |
|           | (70%)    | Marks      |             | (Marks)      | (marks) | (marks) | Sem      |
|           |          | (10%)      | Marks       | 10%          | 10%     | 10%     | Viva     |
|           |          |            | (20%)-      |              |         |         | (marks)  |
|           |          |            |             |              |         |         | 10%      |
| Out of    | 70       | 10         | 20          | 10           | 10      | 10      | 10       |
| 100       |          |            |             |              |         |         |          |
| Out of 50 | 35       | 5          | 10          | 5            | 5       | 5       | 5        |

#### 7.2 Internship assessment:

In case of Internship there will be 70% internal assessment and 30% external assessment as perscheme. The internal faculty guide will evaluate the project report for 70% marks on the basis of the assessment report provided by the organization where the Training has been completed and his/her own assessment about the work done by the student. The evaluation of remaining 30% marks will be made by external examiner who shall evaluate the report on the basis of presentation and assessment report by industry supervisor.

## 7.3 Grading system

Grade will be given as per UGC grading schemes as given in table

## **Grading Scheme**

| Marks       | Grade | Grade Point | Category      |
|-------------|-------|-------------|---------------|
| 90-100      | 0     | 10          | Outstanding   |
| 80≤marks<90 | A+    | 9           | Excellent     |
| 70≤marks<80 | А     | 8           | Very good     |
| 60≤marks<70 | B+    | 7           | Good          |
| 50≤marks<60 | В     | 6           | Above Average |
| 45≤marks<50 | С     | 5           | Average       |
| 40≤marks<45 | Р     | 4           | Pass          |
| <40         | F     | 0           | Fail          |
| Absent      | AB    | 0           | Absent        |

# **UGBOS Members**

A board of studies has been constituted for developing the scheme, curriculum of the course. There will be time to time meting for any latest changes to be incorporated in the curriculum if required. The list of members are as follows:

| S.no. | Name                   | Designation                             |
|-------|------------------------|-----------------------------------------|
| 1.    | Prof. Jyoti Rana       | Registrar, SVSU, Special Invitee        |
| 2.    | Prof. R. S Rathore     | Dean Academics, SVSU                    |
| 3.    | Prof. Priya Somaiya    | Dean, SFMSR, SVSU                       |
| 4.    | Prof. Nirmal Singh     | Controller of Examination               |
| 5.    | Dr. Pinki              | Skill Associate Professor (Coordinator) |
| 6.    | Dr Suparn Kumar Sharma | Dean, Faculty of Management, SMVDU      |
| 7.    | Dr Anand Saxena        | Associate Professor, DDUC, DU           |
| 8.    | Prof. Anju Verma       | GJU, Hissar                             |
| 9.    | Prof Avanish           | MDI, Gurugram                           |
| 10.   | Mr. Ajay Kumar         | HR, Head, Satya Micro Capital           |
| 11.   | Ms Kalpana Taing       | Deputy Vice President, HDFC Bank        |
| 12.   | Dr. Meenakshi Agarwal  | Member, IQAC                            |
| 13.   | Mr. Vineet suri        | Director IIC                            |
| 14.   | Dr Savita Sharma       | Skill Associate Professor               |
| 15.   | Dr. Shruti             | Skill Associate Professor               |
| 16.   | Dr. Samarth Singh      | Skill Associate Professor               |
| 17.   | Dr. Dalip Raina        | Skill Assistant Professor               |
| 18.   | Dr. Vikash Mishra      | Skill Assistant Professor               |
| 19.   | Dr. Surabhi Goyal      | Skill Assistant Professor               |
| 20.   | Dr. Parul Bhatia       | Skill Assistant Professor               |

#### Diploma in Office Management Syllabus (Semester 1 & 2)

#### Semester-I

#### Fundamentals of Management & Organisational Behaviour

Subject Code: DOM01 Course Credit: 04 (3-1-0) Max. Marks: 100(30I+70E)

**Course Objectives**: The purpose of this course is to provide fundamental knowledge and exposure to the concepts, theories and practices in the field of management. It aims to understand individual and group behaviour at work place.

#### Learning Outcomes :

| LO No. | LO Statement                                                      |
|--------|-------------------------------------------------------------------|
| 1      | Provide the understanding about basic management functions.       |
| 2      | Outline the notion of managerial skills.                          |
| 3      | Make different types of organisation structure                    |
| 4      | Understand organizational behaviour and motivation at work place. |
| 5      | Understand leadership quality and personality of individual.      |

| Unit     | Contents                                                                       |  |
|----------|--------------------------------------------------------------------------------|--|
| Unit I   | Concept, Nature, Process and Significance of management; Managerial levels,    |  |
| LO 1     | Skills, Functions and Roles.                                                   |  |
| Unit II  | Management Vs. Administration; Management theories by - F. W. Taylor, Henry    |  |
| LO 2     | Fayol and Elton Mayo.                                                          |  |
| Unit III | Centralization - decentralization, Organization structures - Line & Staff -    |  |
| LO 3     | functions, Leading and Staffing; Controlling - Definition, Nature, Importance, |  |
|          | Steps, Techniques.                                                             |  |
| Unit IV  | Organisation Behaviour - Definition, Scope, Importance, Concepts of            |  |
| LO 4     | Organisation Behaviour; Motivation- Definition, Theories of motivation, Mc     |  |
|          | Gregor, A.H. Maslow, Herzberg.                                                 |  |
| Unit V   | Definition, Importance, qualities of leaders, types of leaders - autocratic,   |  |
| LO 5     | democratic, free - rein; Personality- Attributes of personality, Types, Johari |  |
|          | window.                                                                        |  |

#### Suggested Readings

- 1. Organizational Behaviour by Stephen Robbins, Timothy A. Judge, Pearson Publication.
- 2. Principles and Practices of Management by L.M. Prasad, Sultan Chand and Sons Publications.
- 3. Essential of management by Harold Koontz and Heinz Weitrich, McGraw-Hill Education (India) Pvt Limited.
- 4. Principles and Practices of Management by T. N. Chabra, Dhanpat Rai and Co.

#### **Pedagogy:**

Lecture, Discussion, Oral questions, Debate, Roleplay, Picture Making, Brainstorming, Mind Mapping, Management games, Group Discussion.

#### Web Links

1. Introduction to Fundamentals of Management Part 1 - YouTube

- Introduction to Fundamentals of Management Part 2 YouTube
  Introduction to Fundamentals of Management Part 3 YouTube

#### **Communication Techniques-I**

#### Subject Code: DOM02 Course Credit: 4(3-1-0) Max. Marks: 100(30I+70E)

**Objective:** The general aim of a course in English language and communication is aimed at the three domains of learning: knowledge, skills and attitudes. In keeping up with this aim, it is attempted to develop all the four skills of language learning in the learner – listening, speaking, reading and writing and also to enable the students to use the grammar of the English language correctly.

# Learning Outcomes:LO No.LO Statement1Comprehend basic sentences in English.2Construct grammatically correct sentences in English.3Use grammatically correct English sentences in everyday situations4Use varied English vocabulary in everyday situations confidently5Conduct themselves orally using simple English.

| Unit     | Contents                                                                        |
|----------|---------------------------------------------------------------------------------|
| Unit I   | Parts of Speech: Nouns, Pronouns, Verbs, Adverbs, Adjectives, Prepositions,     |
| LO 1     | Conjunctions, Interjections; Knowledge of Subject, Object and Compliment of     |
|          | the Verb; Tenses.                                                               |
| Unit II  | Prepositions of time and place; Clause, phrases and Relative Clauses-Basic      |
| LO 2     | definitions of clauses and phrases; Focus on Relative Pronouns and their use in |
|          | sentences as relative clauses.                                                  |
| Unit III | Subject Verb Agreement; Sentence types and Transformation of sentences,         |
| LO 3     | Degrees of Comparison; Voice-Change from Active Voice to Passive Voice and      |
|          | vice versa.                                                                     |
| Unit IV  | Punctuation; Change of one part of speech to the other: from Verbs to Nouns,    |
| LO 4     | Nouns to Verbs, Adjectives to Nouns, Nouns to Adjectives, Verbs to adverbs, and |
|          | Adverbs to Verbs.                                                               |
| Unit V   | Affixation-Prefixes and Suffixes and new word formations; Paragraph Writing-    |
| LO 5     | Descriptive Paragraph on various related topics; Synonyms and Antonyms.         |

#### **Suggested Readings:**

- 1. Essential English Grammar with Answers by Raymond Murphy (Cambridge University Press)
- 2. English for Polytechnics by Dr Papori Rani Barooah (Eastern Book House Publishers)
- 3. English Grammar by Annie Brinda (Cambridge University Press)

#### **Pedagogy:**

Lecture, Discussion, Oral questions, Debate, Roleplay, Picture Making, Brainstorming, Mind Mapping, Management games, Group Discussion.

## Web Links

- 1. Basic English Grammar: Parts of Speech noun, verb, adjective, pronoun, adverb... YouTube
- 2. Learn Tenses in English Grammar with Examples | Present Tenses, Past Tenses, Future Tenses YouTube
- 3. Root Words (Prefix & Suffix) Vocabulary Tricks with Hindi meanings by Dharmendra Sir YouTube

#### **Office Operations –I**

Subject Code: DOM03

Course Credit: 04 (3-0-1) Max. Marks: 100 (30I+70E)

**Objectives:** The purpose of this course is to familiarize the students with the activities in a modern office. Smooth functioning of any organization depends upon the way various activities are organized, facilities provide to the staff working in the office, the working environment and the tools and equipments used in office.

Learning Outcome-After go through this course students are very much gain knowledge regarding office with front office management system.

| LO No. | LO Statement                                     |
|--------|--------------------------------------------------|
| 1      | Expain the concepts and functions of Office.     |
| 2      | Identify filing system.                          |
| 3      | Importance of e-mail writing.                    |
| 4      | Describe layout of forms.                        |
| 5      | Understand the functioning of office equipments. |

| Unit     | Contents                                                                                                    |
|----------|----------------------------------------------------------------------------------------------------|
| Unit I   | Office and Office Management: Meaning of office, Functions of office,                                                                                    |
| LO 1     | importance of office, duties and responsibilities of the manager.                                                                                        |
| Unit II  | Filing and Indexinguessantials of good filing controliged vs. decentroliged filing                                                                       |
| LO 2     | Filing and Indexing: essentials of good filing, centralized vs. decentralized filing, system of classification, methods of filing and filing equipments. |
|          | system of classification, memous of ming and ming equipments.                                                                                            |
| Unit III | Mail and Mailing Procedures: meaning and importance of mail, time and date                                                                               |
| LO 3     | stamps, postal franking machine, addressing machine, mailing scales, mailing                                                                             |
|          | through post, courier, email, appending, inward and outward mail.                                                                                        |
| Unit IV  | Forms: Introduction, meaning, importance of forms, types of forms, factors                                                                               |
| LO 4     | affecting forms design.                                                                                                    |
| Unit V   | Modern Office Equipment-Introduction, meaning and importance of office                                                                                   |
| LO 5     | automation, Kind of office machine, Computers, Photocopiers, Fax, Telephone,                                                                             |
|          | Telephone Answering Machine, Dictating Machine, Audio Visual Aids.                                                                                       |

#### **Recommended Books:**

- 1. Principles of Office Management-R.C.Bhatia
- 2. Text book of Office Management-Leffingwell and Robinson
- 3. Office Management & Control-Terry and R.George
- 4. Office Management and Commercial Correspondence-B.Duggal
- 5. Principles of Management—P. C. Tripathi& P. N. Reddy
- 6. Essentials of Management-An International Perspective-H. Koontz, Heinz Weihrich

#### **Pedagogy:**

Lecture, Discussion, Oral questions, Debate, Role play, Picture Making, Brainstorming, Mind Mapping, Management games, Group Discussion.

#### Web links

1. Office Management 1 chapter 1. functions of office - YouTube

2. Office Layout | Meaning Of Office Layout & Office Environment In Hindi And English - YouTube

#### **Course Title – Typing Skills-1**

#### **Subject Code: DOM04 Course Credit: 4(0-0-4)** Max. Marks: 100(70I+30E)

**Objective:** The aim of the course is to provide knowledge of typewriting, explain various keys of typewriter and introductory knowledge on keyboard mastery.

| Learnin | Learning Outcome:                       |  |
|---------|-----------------------------------------|--|
| LO      | LO Statement                            |  |
| 1       | Explain the functions of typewriting.   |  |
| 2       | Describe the keyboard.                  |  |
| 3       | Identify various parts of a typewriter. |  |
| 4       | Mastery on keyboard.                    |  |
| 5       | Hands-on practice.                      |  |

| Unit     | Contents                                                                    |
|----------|-----------------------------------------------------------------------------|
| Unit I   | Essential parts of a Typewriting and their use, System of Typing, Key Board |
| LO 1     | Mastery, Use of different keys.                                             |
| Unit II  | Maintenance of a Typewriter including simple mechanism, Typing of Official  |
| LO 2     | letters, Commercial letters, D.O. Letters, Tabular Statement.               |
| Unit III | Advertisement, Typing from badly written Manuscript, Paragraph writing,     |
| LO 3     | newspaper article writing                                                   |
| Unit IV  | Manual & Electronic & Vernacular typewriting, Efficient use of fingers,     |
| LO 4     | Knowledge of Hindi and English typing.                                      |
| Unit V   | Practice with typing tutor.                                                 |
| LO 5     |                                                                             |

#### Practical component (if any) Practice on Computer keyboard.

## Web links

- 1. Learn English Typing in 10 Days (Day 1) | Free Typing Lessons | Touch Typing Course| Tech Avi YouTube
- Learn English Typing in 10 Days (Day 2) | Free Typing Lessons | Touch Typing Course| Tech Avi
  YouTube
- Learn English Typing in 10 Days (Day 3) | Free Typing Lessons | Touch Typing Course| Tech Avi
  YouTube
- Learn English Typing in 10 Days (Day 4) | Free Typing Lessons | Touch Typing Course| Tech Avi
  YouTube
- Learn English Typing in 10 Days (Day 5) | Free Typing Lessons | Touch Typing Course| Tech Avi
  YouTube

#### **Course Title: Cultural Education**

## Objectives

The purpose of the course is to provide fundamental knowledge and exposure to the concepts, theories and practices in the field of cultural education.

## Learning Outcomes

| LO No. | LO Statement                                                 |
|--------|--------------------------------------------------------------|
| 1      | Demonstrates an understanding of the concept of culture.     |
| 2      | Identify and explain the influence of cultural in education. |
| 3      | Understand the culture specific activities                   |
| 4      | Recognize the bi-cultural identity and negotiation.          |
| 5      | Understand Cultural stereotypes and its role at workplace    |

| Units                                                           | Topics                                                                                                    |
|-----------------------------------------------------------------|----------------------------------------------------------------------------------------------------|
| I - Basics of Culture                                           | Meaning and types of culture, culture socialization, Relationship between                                                                                                    |
| (LO1)                                                           | Culture & Education, Concept of social change, Factors of social change.                                                                                                    |
| II - Cultural<br>Influence (LO2)                                | Cultural psychology, Cultural influence on learning development, Social practices, role of control agencies in the education system, Culture & Social Change.                        |
| III - Cultural<br>Activities (LO3)                              | Culturally specific Classroom activities, Cultural resources & their organization<br>in the community, Culture and the self: Implications for cognition, emotion, and<br>motivation. |
| IV - Bi-cultural<br>identity, negotiation<br>and conflict (LO4) | Bi-cultural identity, identity negotiation theory (INT), negotiation and conflict<br>in cultural education, intergroup-intercultural communication.                                  |
| V – Cultural<br>Stereotypes (LO5)                               | Cultural stereotypes and its role, Stereotypes and their effects at workplace, ideas, beliefs, or images in a culture,                                                               |

#### **Suggested Readings:**

- Bruner (1996). The culture of education, Preface & Chapter 1: "Culture, mind, and education" (51 pages).
- Miller & Goodnow (1995). Cultural practices: Toward an integration of culture and development.
- Nasir & Hand (2006). Exploring sociocultural perspectives on race, culture, and learning. Review of educational research.
- Rogoff (2003). The cultural nature of human development, Chapter 1: "Orienting concepts and ways of understanding the cultural nature of human development"
- McKown & Weinstein (2003). The development and consequences of stereotype consciousness in middle childhood. Child Development.
- Bruner (1996). The culture of education, Chapter 3: "The complexity of educational aims".

#### **Pedagogy:**

Lecture, Discussion, Oral questions, Debate, Role play, Picture Making, Brainstorming, Mind Mapping, Management games, Group Discussion.

#### **Social Services**

### Subject Code: DVAC01

## **Course Credit: 2(0-0-2)** Max. Marks: 100(70I+30E)

**Objective:** This course provides an overview of social services, focusing on the principles, theories, and practices of supporting individuals, families, and communities in need.

| Learning Outcomes: |                                                                                     |
|--------------------|-------------------------------------------------------------------------------------|
| LO No.             | LO Statement                                                                        |
| 1                  | Understand basics of Social services                                                |
| 2                  | Analyze contemporary social issues and their impact on individuals and communities. |
| 3                  | Describe the historical and theoretical foundations of social service               |
| 4                  | Understand the roles and functions of social service professionals                  |
| 5                  | Recognize the challenges and limitations of social services                         |

| Unit     | Contents                                                                                |  |
|----------|-----------------------------------------------------------------------------------------|--|
| Unit I   | Basics of Social Service, Rural Development Programmes, NGO's, Contribution             |  |
| LO       | of Youth                                                                                |  |
| Unit II  | Poverty and income inequality, Homelessness and housing insecurity, Child               |  |
| LO       | welfare and family services, Aging and elder care                                       |  |
| Unit III | Introduction to Social Services: Definition, scope, and objectives of social            |  |
| LO       | services, Historical development of social services, Key theories and perspectives      |  |
|          | in social services                                                                      |  |
| Unit IV  | Unit IV Roles and Responsibilities of Social Service Professionals: Case management and |  |
| LO       | advocacy, Counseling and therapy, Community development and organizing                  |  |
| Unit V   | Challenges and Future Directions in Social Services: Funding and resource               |  |
| LO       | limitations Legal and policy issues, Innovative approaches and emerging trends          |  |

#### **Suggested Readings:**

- 1. "Introduction to Social Work and Social Welfare: Empowering People" by Charles Zastrow and Karen Kirst-Ashman
- 2. "The Social Work Skills Workbook" by Barry R. Cournoyer
- 3. Understanding Social Problems" by Linda A. Mooney, David Knox, and Caroline Schacht
- 4. "Social Work with Groups: Comprehensive Practice and Self-Care" by Charles D. Garvin, Lorraine M. Gutiérrez, and Maeda J. Galinsky
- 5. "Social Work Practice: A Generalist Approach" by Louise C. Johnson and Steven J. Schinke
- 6. "Policy Practice for Social Workers: New Strategies for a New Era" by Linda K. Cummins and Katharine V. Byers
- 7. "Direct Social Work Practice: Theory and Skills

#### **Pedagogy:**

Lecture, Discussion, Oral questions, Debate, Roleplay, Picture Making, Brainstorming, Mind Mapping, Management games, Group Discussion.

#### **Science and Society**

## Course Credit: 2(0-0-2) Subject Code: DVAC02 Max. Marks: 100(70I+30E)

**Objective:** The primary objective of this course is to instil in students an appreciation for science and a scientific outlook and temper.

#### Learning Outcome:

| LO No. | LO Statement                                                                 |
|--------|------------------------------------------------------------------------------|
| 1      | Exposure to scientific methods                                               |
| 2      | Exposure to scientific and technologies in modern times                      |
| 3      | Understand the complex and dynamic relationship between science and society. |
| 4      | Aware of the scientific rationale of technological developments              |
| 5      | Recognize and navigate ethical dilemmas and controversies in science.        |

| Unit     | Contents                                                                           |
|----------|------------------------------------------------------------------------------------|
| Unit I   | Philosophy of science, the scientific method, importance of observation,           |
| LO       | questions and experimental design, rational thinking, myths vs. Facts.             |
| Unit II  | Science and Technology in Modern Times: Suggestive areas include: Public           |
| LO       | Health: Nutrition, Hygiene, Physical and Mental Health, Vaccines and               |
|          | Antibiotics, AntimicrobiaI resistance.                                             |
| Unit III | Introduction to Science & Society: Defining science and society, Historical        |
| LO       | perspectives on the relationship between science and society, Key theoretical      |
|          | frameworks for studying science and society.                                       |
| Unit IV  | Science, Technology, and Society: Technological advancements and their societal    |
| LO       | impacts, The digital age: Big data, artificial intelligence, and privacy concerns, |
|          | Ethical considerations in emerging technologies.                                   |
| Unit V   | Science and the Environment: Environmental science and sustainability, Science-    |
| LO       | based approaches to environmental conservation and policy-making, Public           |
|          | perception of environmental issues and scientific uncertainty.                     |

#### Suggested Activities

- Observing and documenting flora and fauna of University campus/city.
- Visits to science laboratories in the College or neighbouring University/College.
- Visits to science museums, planetarium.
- Visits to biodiversity parks and nature walks.
- Participation in a citizen science project/initiative.
- Measuring the height of the college building using a stick.
- Measuring the curvature of earth, using distance and shadow length.
- Experiments on how migratory birds find their way. (Online)
- How can a mosquito sit on a water surface or a blade float on water?
- How does a submarine dip or rise in the ocean?
- How and why does the path of the sun in the sky change with the seasons?

#### **Suggested Readings:**

- 1. Basu and Khan (2001). Marching Ahead with Science. National Book Trust
- 2. Gopalakrishnan (2006). Inventors who Revolutionised our Lives. National Book Trust
- 3. Yash Pal and Rahul Pal (2013) Random Curiosity. National Book Trust
- 4. John Avery {2005). Science and Society, 2nd Edition, H.C. Orsted Institute, Copenhagen.
- 5. Dharampal (2000). Indian Science and Technology in the Eighteenth Century, OIP.

#### **Pedagogy:**

Lecture, Discussion, Oral questions, Debate, Roleplay, Picture Making, Brainstorming, Mind Mapping, Management games, Group Discussion.

## Semester-2 Course Title- Database Management System and Presentation Software

Course Credit: 04 (3-0-1) Subject Code: DOM06 Max. Marks: 100(30I+70E)

#### Objective

The aim of the course is to enhance the skills for developing web database applications, learn storage and indexing of data, integrate knowledge to databases and examine database concepts.

| Learning Outcomes: |                                                                                      |
|--------------------|--------------------------------------------------------------------------------------|
| LO                 | LO Statement                                                                         |
| 1                  | Understand and create a database.                                                    |
| 2                  | Design database and normalize data.                                                  |
| 3                  | Write queries in database.                                                           |
| 4                  | Understand and create basic presentations.                                           |
| 5                  | Understand and create advanced presentation incorporating hyperlinks and animations. |

| Unit | Contents                                                                           |
|------|------------------------------------------------------------------------------------|
| Ι    | Introduction to Database System: Basic concepts and definitions, Concept of        |
|      | files, record, data, information retrieval. Comparison between Conventional System |
|      | and Database System.                                                               |
| II   | Database Architecture: Introduction, Schemas, Three Level of Architecture,         |
|      | Mappings, Data Independence, data normalization.                                   |
| III  | Queries in MS-Access: Make Table query - Append Query - Update query - Cross       |
|      | tab query, Forms & Reports in Access: Designing forms - Using Queries in forms -   |
|      | Using Macros in forms - Generating report using forms.                             |
| IV   | Presentation using different Fonts, Colors, Size and Layouts, inserting Pictures,  |
|      | Charts and Header & Footer, inserting Shapes, Smart Art and Clip Art and           |
|      | Changing the Design of the Slides.                                                 |
| V    | Preparing Advanced Presentation by inserting Hyperlink, Media Clips (Movie and     |
|      | Audio Clips) and Creation of Animation, Making presentations using google slides,  |
|      | prezi, canva.                                                                      |

#### List of Practical:

- 1. Creating Tables
- 2. Data Definition Commands
- 3. Data Manipulation Commands
- 4. Data Query Commands
- 5. Joint Functions
- 6. Making presentations.

#### **Books Recommended**

#### **Text Books**

1. Introduction to Data Management Systems by Atul Kahate, Pearson Education Pub

2. Fundamentals of Database Systems by Elmasri/Navathe/Adison Wesley

#### **Reference Books**

- 1. An introduction to database systems by C.J.Date, Adison Wesley
- 2. Fundamentals of Database Management System by Dr.Renu vig and ekta Walia an ISTE, lications.
- 3. Microsoft Access 2010 VBA Programming", Inside Out Andrew Couch Materials from times Pro.

#### Web Links

https://www.youtube.com/watch?v=wez3fXrjBAE&list=PLmXKhU9FNesR1rSES7oLdJaNFgmuj 0SYV

https://www.youtube.com/watch?v=BUE-XJEHp7g https://www.youtube.com/watch?v=\_PZAqojDEIw https://www.youtube.com/watch?v=8PiD4awKjQw https://www.youtube.com/watch?v=XQ6ixJc8Q\_Y https://www.swayamprabha.gov.in/index.php/program/archive/16 https://www.swayamprabha.gov.in/index.php/program/archive/5 http://cec.nic.in/E-Content/Pages/default.aspx

# **Communication Techniques-II**

Subject Code: DOM07

Course Credit: 4(3-1-0) Max. Marks: 100(30I+70E)

**Objective:** To develop all the four skills of language learning in the learner – listening, speaking, reading and writing and also to enable the students to use the grammar of the English language Correctly.

#### Learning Outcome:

| LO No. | LO Statement                                                             |
|--------|--------------------------------------------------------------------------|
| 1      | Comprehend meaning of a passage in English.                              |
| 2      | Develop job application and resume.                                      |
| 3      | Prepare report.                                                          |
| 4      | Face an interview with confidence and fluency and a positive attitude.   |
| 5      | Understand the differences between general English and official English. |

| Unit     | Contents                                                                                |
|----------|-----------------------------------------------------------------------------------------|
| Unit I   | Letter Writing-Formal letter formats, greetings, salutation, body of the letter, Order  |
| LO 1     | letter, Complaint letter, Letter of Adjustment, Quotation letter, Letter to the Editor, |
|          | Application for leave of absence.                                                       |
| Unit II  | Job Application and Cover Letter, Resume, Curriculum Vitae, bio data,                   |
| LO 2     | Differences between Resume, CV, Bio-data, and choice of referees.                       |
| Unit III | Paragraph Writing, Report writing and its types, Summary writing, Reading               |
| LO 3     | Comprehension.                                                                          |
| Unit IV  | Facing an interview and dress code- How to approach, what to speak, how to              |
| LO 4     | speak in an interview and answer, the business etiquettes to maintain, body             |
|          | language, negative body language, handling an awkward situation in an interview,        |
|          | the perfect handshake.                                                                  |
| Unit V   | British English and American English- Difference between American and British           |
| LO 5     | English words – vocabulary and spelling                                                 |

#### **Suggested Readings:**

1. Student's handbook of Written English and Phonetics by Dr Papori Rani Barooah (Eastern Book House Publishers)

2. Strengthening your writing -V.R. Nayaranswami (Orient Longman)

#### **Pedagogy:**

Lecture, Discussion, Oral questions, Debate, Role play, Picture Making, Brainstorming, Mind Mapping, Management games, Group Discussion.

#### Weblinks

- 1. How to write letters | Formal letter | Informal letter YouTube
- 2. How to Write a Resume | For Freshers & Experienced People (Step-by-Step Tutorial) YouTube
- 3. HOW TO BE CONFIDENT IN A JOB INTERVIEW! (11 Tips For Overcoming Interview Nerves!) - YouTube

## **Office Operations -II**

Subject Code: DOM08

Course Credit: 04 (0-0-4)

Max. Marks: 100 (70I+30E)

**Course Objective:** The aim of the course is to make student acquainted regarding preparation of a business and official letter, preparation of table and modifying records.

#### **Learning Outcomes:**

| LO No. | LO Statement                                                              |
|--------|---------------------------------------------------------------------------|
| 1      | Prepare a document using word processing.                                 |
| 2      | Understand to create a table for storing tabular data                     |
| 3      | Prepare a presentation for a seminar or workshop                          |
| 4      | Design a desk top publishing page which contains text, chart and graphics |
| 5      | Know to generate report in English and Hindi.                             |

| Unit     | Contents                                                                         |
|----------|----------------------------------------------------------------------------------|
| Unit I   | Word Processing: Open and Create a document, Editing Text, Formatting Text,      |
| LO 1     | Formatting Table, Insert: Header, Footer, Bookmark, Hyperlink, Picture, File,    |
|          | Table, Mail Merge and Printing Document, Design: Marksheet, Invitation Card,     |
|          | google doc.                                                                      |
| Unit II  | Electronic Spreadsheet: Introduction, Open and Create a Worksheet, Insert        |
| LO 2     | Formula and Function, Chart, Data Entry Form, Design: a Salary Bill, an Invoice, |
|          | Profit -Loss Chart, Progress Report Chart, Google sheet, form.                   |
|          |                                                                                  |
| Unit III | Introduction to Presentation, Insert: Slide, Picture, Chart, Movie, Sound file,  |
| LO 3     | Hyperlink, Page -number, Date and Time, Slide Master, Slide Show, Custom         |
|          | Animation, Slide Transition, Rehearsal Timing, Design: Prepare a Presentation,   |
|          | google slides.                                                                   |
| Unit IV  | Desk Top Publishing: Pagemaker, Open and Create a Page, Master Page, Editing     |
| LO 4     | and Formatting Text, Tab setting, Page Setting, Column Setting, Insert Text &    |
|          | Graphics, Handling Table, Draw Simple Graphics.                                  |
| Unit V   | Bilingual Software: Type in English and Hindi Fonts, Create a Magazine Page,     |
| LO 5     | Create a Logo, Create an Invitation Card in Local Language, Google calender.     |

#### **List of Practical**

- 1. Word processing using MS Word / \*Open office Write
- 2. Electronic Spreadsheet using MS-Excel /\*Open office-Calc
- 3. Computerized presentation using Power point /\*Open office-Impress
- 4. CorelDraw / \*Draw
- 5. PageMaker / \*Math

#### **Recommended Books:**

- 1. Office 2013 Simple Steps Dream Tech Press.
- 2. Office 2010 Simple Steps Dream Tech Press.
- 3. Microsoft Office 2000 for windows by S. Sagman Pearson Education.
- 4. Dynamic Memory Advanced DTP Course by Davinder Sing Minhas Diamond Book.

## **Course Title – Typing Skills-II**

#### Subject Code: DOM09

**Objective:** The aim of the course is to provide knowledge of typewriting, explain various keys of typewriter and introductory knowledge on keyboard mastery.

| Learnin | Learning Outcome:                          |  |
|---------|--------------------------------------------|--|
| LO      | LO Statement                               |  |
| 1       | Explain the functions of typewriting.      |  |
| 2       | Typing of documents.                       |  |
| 3       | Create documents with figures and symbols. |  |
| 4       | Mastery on keyboard.                       |  |
| 5       | Hands-on practice.                         |  |

| Unit     | Contents                                                                             |
|----------|--------------------------------------------------------------------------------------|
| Unit I   | Graded Speed Building including typing different types of Government and             |
| LO 1     | Commercial letters.                                                                  |
| Unit II  | Sentence writing, Typing of different passages, letters, notice, articles etc. Speed |
| LO 2     | practice.                                                                            |
| Unit III | Learn to control and manipulate all aspects of the keyboard, including letters,      |
| LO 3     | figures, symbols, and all special manipulative parts, create tabular statements.     |
|          | Speed Practice.                                                                      |
| Unit IV  | Typing of Tender Notice, Typing of Memorandum. Recognition of errors, and            |
| LO 4     | their prevention. Speed Practice.                                                    |
| Unit V   | Typing tutor speed practice.                                                         |
| LO 5     |                                                                                      |

#### Practical component (if any) Practice on Computer keyboard.

Weblinks

- 1. Learn English Typing in 10 Days (Day 6) | Free Typing Lessons | Touch Typing Course| Tech Avi YouTube
- Learn English Typing in 10 Days (Day 7) | Free Typing Lessons | Touch Typing Course| Tech Avi YouTube
- Learn English Typing in 10 Days (Day 8) | Free Typing Lessons | Touch Typing Course| Tech Avi
  YouTube
- Learn English Typing in 10 Days (Day 9) | Free Typing Lessons | Touch Typing Course| Tech Avi
  YouTube
- 5. Learn English Typing in 10 Days (Day 10) | Free Typing Lessons | Touch Typing Course| Tech Avi - YouTube

#### **Course Title-Entrepreneurship Development**

Subject Code: DOM10 **Objective**  **Course Credit: 02 (2-0-0) Max. Marks: 100**(30I+70E)

The objective of this course is to expose the learner to the fields of entrepreneurship development. Focus will be to train the students to develop new projects and encouraging them to start their own ventures.

#### Learning Outcome

| LO | Statement                                                                   |
|----|-----------------------------------------------------------------------------|
| 1  | Understand the importance of entrepreneurship.                              |
| 2  | Outline the skills that are required to be needed to start new ventures.    |
| 3  | Demonstrate leadership skills and effective resource management techniques. |
| 4  | Enhanced decision making by critical and creative thinking.                 |
| 5  | Understand the concept of funding.                                          |

| Unit | Content                                                                                    |
|------|--------------------------------------------------------------------------------------------|
| Ι    | Introduction: Entrepreneurial Mindset, Characteristic of an Entrepreneur, Types of         |
| LO1  | Entrepreneurial organizations, Creativity & Innovation: Marketing; Conception & Ideation:  |
|      | Business Plan and its elements, Identify Your Customer: Customer                           |
|      | segmentation.                                                                              |
| II   | Effective Ways to Build Entrepreneurial Skills, 4 Ps of Entrepreneurship, Importance of    |
| LO2  | Business Networking and its advantages, Competition Analysis, Risks - Identification       |
|      | and Mitigation, Porters competition strategies.                                            |
| III  | Leadership and Team Spirit, Importance of Embracing diversity, Roles of Entrepreneurs      |
| LO3  | in society, Selfless Entrepreneurship.                                                     |
| IV   | Adapt to Change, Problem Solving: Applying critical thinking; Critical Thinking:           |
| LO4  | Importance and benefits; Decision making: Effective decision-making process.               |
| V    | Concept of Funding, Business Loans for startups and MSMEs by Indian Government,            |
| LO5  | Legal Issues Intellectual Property Rights, patents, trademarks, copyrights, trade secrets, |
|      | licensing, franchising                                                                     |

#### **Books Recommended**

#### **Text Books**

1. Arora M., Natarajan K. and Gordan E., Entrepreneurship Development, 1st ed; Himalaya Publishing House Pvt Ltd, (Lt. Ed)

## **Case Study:**

Success and Failure Stories of Famous Entrepreneurs – Steve Jobs Success Story, Mumbai Dabbawala delivery success Story.

#### **Reference Books**

- 1. Hisrich, Robert D., Michael Peters and Dean Shephered, Entrepreneurship, Tata McGraw Hill, New Delhi. (Lt. Ed)
- 2. Barringer, Brace R., and R. Duane Ireland, Entrepreneurship, Pearson Prentice Hall, New Jersy (USA). (Lt. Ed)
- 3. Lall, Madhurima, and Shikha Sahai, Entrepreneurship, Excel Books, New Delhi
- 4. Charantimath, Poornima, Entrepreneurship Development and Small Business Entreprises, Pearson Education, New Delhi. (Lt. Ed)
- 5. Forbat John, "Entrepreneurship", New Age International, (Lt. Ed)
- 6. Havinal, Veerbhadrappa, "Management and Entrepreneurship", New Age International Publishers, (Lt. Ed).
- 7. John S.M., rural women Entrepreneurship, 6th ed; Discovery Publishing House, (Lt. Ed)
- 8. Janakiram B., Management & Entrepreneurship, Excel Books India, (Lt. Ed)

9. Prahlad, CK., Fortune at the Bottom of the Pyramid: Eradicating Poverty Through Profits, Ist Edition; Dorling Kindersley Ltd, (Lt. Ed)

## Web Links

- 1. https://www.tutorialspoint.com/entrepreneurship\_development/entrepreneurship\_development \_tutorial.pdf
- 2. https://www.bing.com/videos/search?q=entrepreneurship+development+videos&qpvt=entrepre neurship+development+videos&view=detail&mid=2F136B2E6941D1F8DB4E2F136B2E6941 D1F8DB4E&&FORM=VRDGAR
- https://www.bing.com/videos/search?q=entrepreneurship+development+videos&qpvt=entrepre neurship+development+videos&view=detail&mid=01D578B93003F888E6DF01D578B93003 F888E6DF&&FORM=VRDGAR
- 4. https://www.bing.com/videos/search?q=entrepreneurship+development+videos&qpvt=entrepre neurship+development+videos&view=detail&mid=2E714CA0963D221569E52E714CA0963 D221569E5&&FORM=VRDGAR
- 5. https://www.bing.com/videos/search?q=entrepreneurship+development+videos&qpvt=entrepre neurship+development+videos&view=detail&mid=D72A5948DCB34F0684C0D72A5948DC B34F0684C0&&FORM=VRDGAR

## **Course Title - Vedic Mathematics**

#### Subject Code: DVAC03

#### Course Credit: 2(0-0-2) Max. Marks: 100(70I+30E)

**Objective:** This course will introduce students to the principles and history of Vedic Mathematics. This will develop mental calculation skills, speed, and accuracy among students. It will further enhance problem-solving abilities and critical thinking skills. **Learning Outcome:** 

| Learning Outcome. |                                                                            |
|-------------------|----------------------------------------------------------------------------|
| LO                | LO Statement                                                               |
| 1                 | Foster love for mathematics and remove its fear through Vedic Mathematics. |
| 2                 | Enhance computation skills in students through Vedic Mathematics.          |
| 3                 | Develop logical and analytical thinking.                                   |
| 4                 | Promote joyful learning of mathematics.                                    |
| 5                 | Discuss the rich heritage of mathematical temper of Ancient India.         |

## **Course Content:**

| Unit     | Contents                                                                         |
|----------|----------------------------------------------------------------------------------|
| Unit I   | High Speed Addition and Subtraction; History of Vedic Maths and its Features;    |
| LO 1     | formulae: Sutras and Upsutras; Addition in Vedic Maths: Without carrying, Dot    |
|          | Method; Subtraction in Vedic Maths: Nikhilam Navatashcaramam Dashatah;           |
|          | Fraction -Addition and Subtraction.                                              |
| Unit II  | Miracle Multiplication and Excellent Division; Multiplication in Vedic Maths:    |
| LO 2     | Base Method (any two numbers upto three digits); Multiplication by Urdhva Tiryak |
|          | Sutra; Miracle multiplication: Any three-digit number by series of I's and       |
|          | 9's; Division by Urdhva Tiryak Sutra (Vinculum method).                          |
| Unit III | Lightening Squares and Rapid Cubes; Squares of any two-digit numbers: Base       |
| LO 3     | method; Square of numbers ending in 5: Ekadhikena Purvena Sutra; Easy square     |
|          | roots: Dwandwa Yoga (duplex) Sutra; Square root of 2: Baudhayana Shulbasutra;    |
|          | Cubing: Yavadunam Sutra.                                                         |
| Unit IV  | Enlighten Algebra and Geometry; Factoring Quadratic equation: Anurupyena,        |
| LO 4     | Adyamadyenantyamanty Sutra; Concept of Baudhayana (Pythagoras) Theorem.          |
| Unit V   | Circling a square: Baudhayana Shulbasutra; Concept of pi: Baudhayana             |
| LO 5     | Shulbasutra; Concept angle (8) 00, 300, 450, 600 and 900: Baudhayana number.     |

#### **Books Recommended**

- 1. The Essential of Vedic Mathematics, Rajesh Kumar Thakur, Rupa Publications, New Delhi 2019.
- 2. Vedic Mathematics Made Easy, Dahaval Bathia, Jaico Publishing, New Delhi 2011
- 3. Vedic Mathematics: Sixteen Simple Mathematical formulae from the Vedas, Jagadguru Swami Sri Bharati Krishna Trithaji, Motilal Banarasidas, New Delhi 2015.
- 4. Learn Vedic Speed Mathematics Systematically, Chaitnaya A. Patil 2018.
- 5. A Modern Introduction to Ancient Indian Mathematics, T S Bhanumurthy, Wiley Eastern Limited, New Delhi.
- 6. Enjoy Vedic Mathematics, S M Chauthaiwale, R Kollaru, The Art of Living, Bangalore.
- 7. Magical World of Mathematics, VG Unkalkar, Vandana publishers, Bangalore.

#### **Pedagogy:**

Lecture, Discussion, Oral questions, Debate, Role play, Picture Making, Brainstorming, Mind Mapping, Management games, Group Discussion.

## **Digital Literacy Skills**

#### Subject Code: DVAC04

#### Course Credit: 2(0-0-2) Max. Marks: 100(70I+30E)

**Objective:** The aim of the course is to Understand the digital world and need for digital empowerment

#### **Learning Outcome:**

| LO No. | LO Statement                                                                                                 |
|--------|----------------------------------------------------------------------------------------------------|
| 1      | Use ICT and digital services in daily life.                                                                  |
| 2      | Develop skills to communicate and collaborate in cyberspace using social platforms, teaching/learning tools. |
| 3      | Understand the significance of security and privacy in the digital world.                                    |
| 4      | Create awareness about Digital India.                                                                        |
| 5      | Evaluate ethical issues in the cyber world                                                                   |

| Public utility portals of Govt. of India such as RTI, Health, Finance, Income Tax |
|-----------------------------------------------------------------------------------|
| filing, Education                                                                 |
| Electronic Communication: electronic mail, biogs, social media, Collaborative     |
| Digital platforms, Tools/platforms for online learning, Collaboration using file  |
| sharing, messaging, video conferencing                                            |
| Online security and privacy, Threats in the digital world: Data breach and Cyber  |
| Attacks, Blockchain Technology, Security Initiatives by the Govt of India         |
| Vision of Digital India: DigiLocker, E-Hospitals, e-Pathshala, BHIM, e-Kranti     |
| (Electronic Delivery of Services}, e-Health Campaigns                             |
| Netiquettes, Ethics in digital communication, Ethics in Cyberspace                |
|                                                                                   |
|                                                                                   |

#### **Suggested Activities**

- 1. Conduct workshops one-services initiated under Digital India.
- 2. Spread digital literacy/awareness amongst the vulnerable groups and marginalised sections of the society like street vendors, domestic help, security guards, senior citizens.
- 3. Students will take up team activities/ projects exploring digital services in the areas such as education, health, planning, farming, security, cyber security, financial inclusion, and justice, e-Kranti.
- 4. Any other Practical/Practice as decided from time to time.

#### **Suggested Readings:**

- 1. Rodney Jones and Christoph Hafner. "Understanding digital literacies: A practical
- 2. Introduction". Routledge Books, 2nd edition, 2021.

3. David Sutton. "Cyber security: A practitioner's guide", BCS Learning Development Limited, UK, 2017. https://www.digitalindia.gov.in https://www.digilocker.gov.in https://www.cybercrime.gov.in https://www.cybersafeindia.in https://www.meity.gov. in/cyber-su ra ksh it-bha rat-program me https://www.mha.gov.in/document/downloads/cyber-safety-handbook

## **Pedagogy:**

Lecture, Discussion, Oral questions, Debate, Roleplay, Picture Making, Brainstorming, Mind Mapping, Management games, Group Discussion.